# **Additional resources for the KWIC (Keyword in Context / concordancing) display**

One of the problems in using a KWIC display (Keyword in Context, or concordancing) is that users sometimes can't understand the meaning of the word or phrase in question (e.g. *strong support* below), because there are other words in the line of text which they don't understand either. And even for native speakers, it might be interesting to gain insight into nearby words, or to see translate the text to other languages. In early 2021, we created a number of tools that are available to help people use the information in the KWIC display.

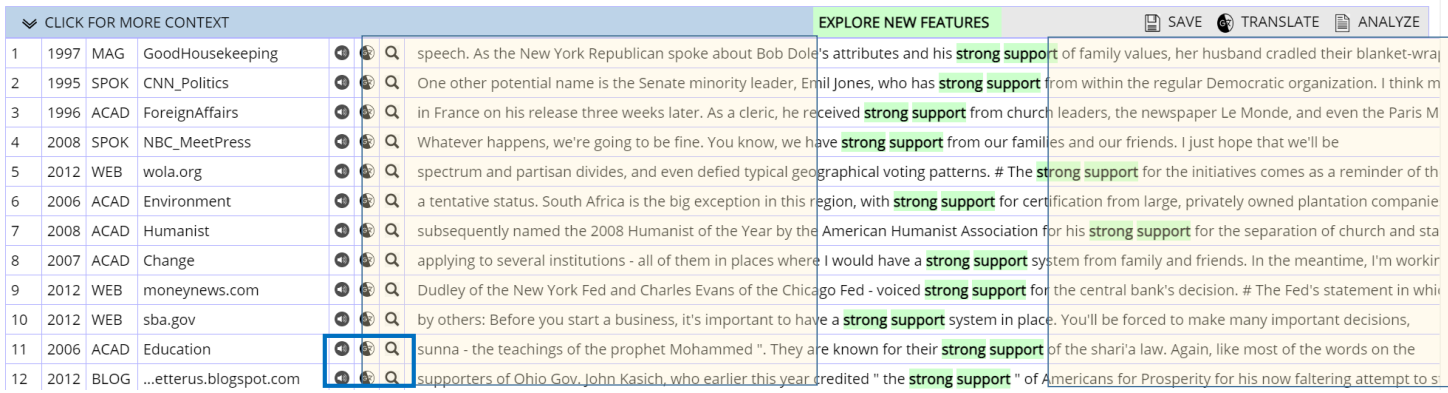

### **1. Line-level tools**

The following three icons are displayed on every line, and they allow you to 1) hear a pronunciation of the text 2) see a translation of the text and 3) see information on individual words in the line.

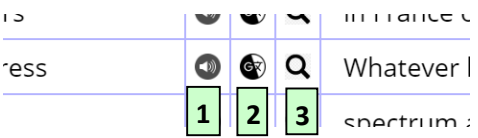

# **1. Pronunciation**

Click on the icon to hear the text pronounced in English (from Google Translate, or Baidu Translate in China)

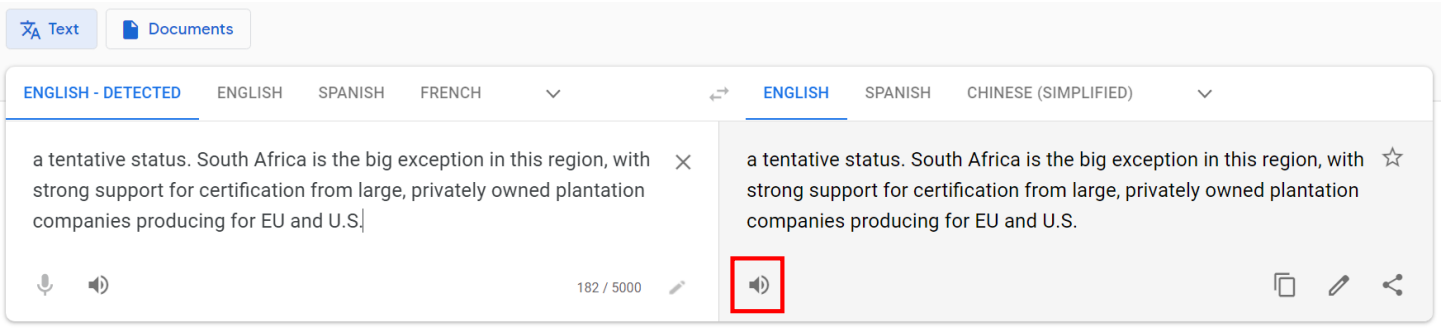

# **2. Translation**

After you click on this icon, select the target language at the top of the page. It will stay with that language as you use the corpus (and even on future days as well).

**GERMAN:** << Change language

Or, at Google Translate, just select the desired language:

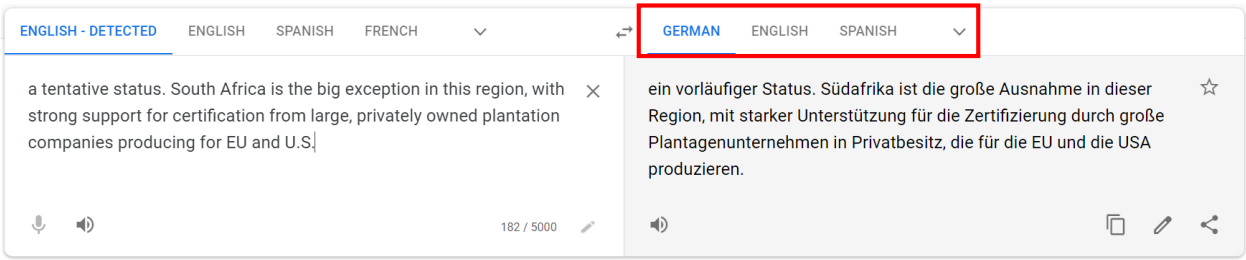

If you are from China, it will use Baidu Translate rather than Google Translate:

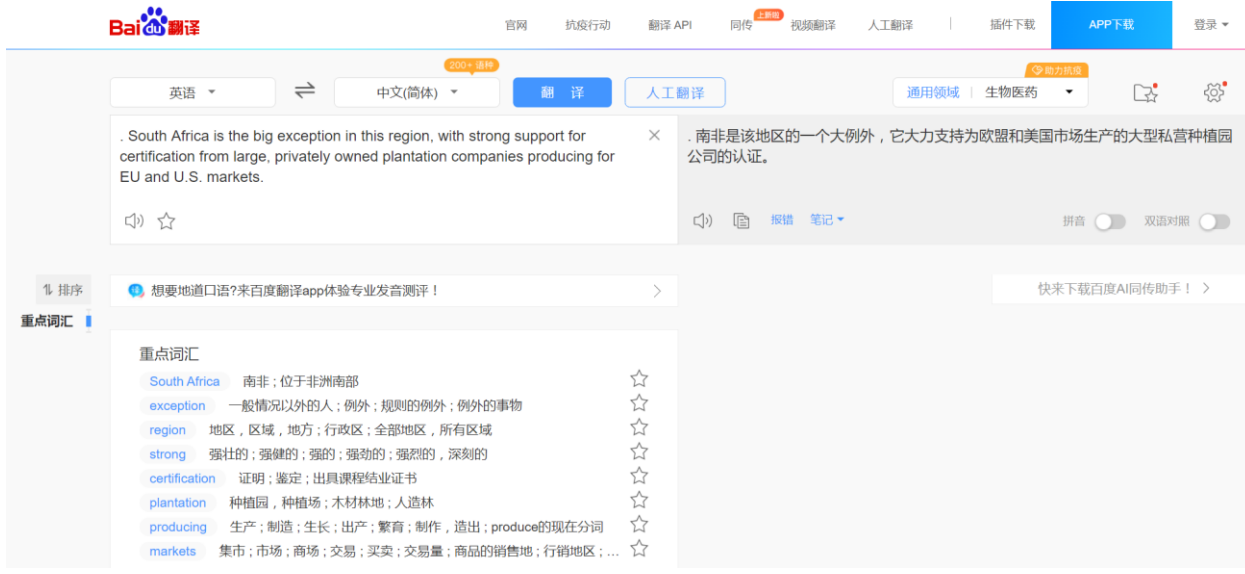

#### Q **3. Individual words**

эоны ригазез анассан неір аге сонзізсенстеменае generation, піgнимогрючассаеменориюна, ореганонз <mark>енісістісу</mark>, ана ане іївсь втанізсонні анаг one of his worst decisions. What he should have done instead is push fuel efficiency standards on automobiles because it would have leapfrogged  $\mathbf{Q}$ attantian to our factost channest and clannest course of now energy cunnks energy **afficiency** a term encompassing all the wave to get more work

# Click to focus on individual words:

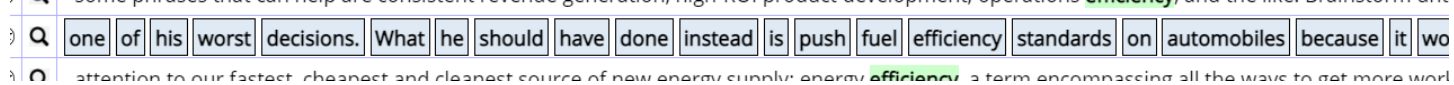

### **2. Word-level tools**

When you click on  $\Omega$  and then click on a word, there are a number of tools that let you explore the meaning and usage of the word:

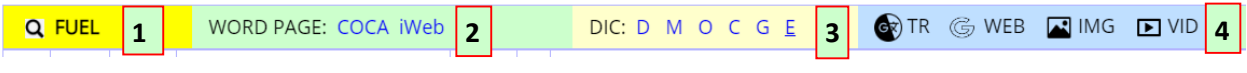

### **1. Corpus search**

Inserts the word into the search form for the corpus, where you can see frequency, chart, collocates, etc.

**2. Word sketch** (from COCA or iWeb)

See a wide range of information on the word, including genre distribution, related topics, collocates, concordance lines, definitions, etymology, images, pronunciation, and translations

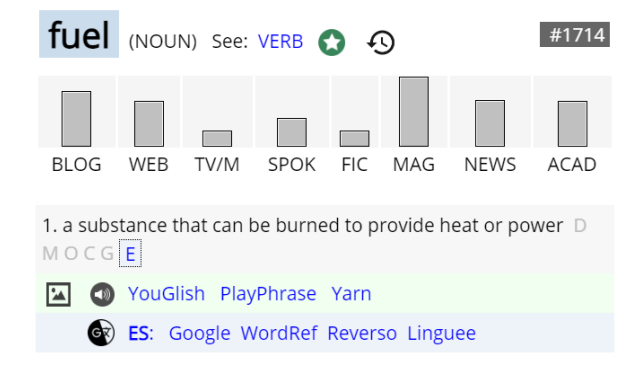

#### **TOPICS** (more)

energy, gas, engine, emission, fossil, electricity, carbon, vehicle, greenhouse, gasoline, oil, hydrogen, gallon, efficiency, coal, automobile, electric, renewable, solar, generator

#### **COLLOCATES** (more)

**NOUN** fossil, cell, economy, price, tank, cost, efficiency, oil

VERB burn, produce, reduce, cost, replace, supply, consume, store

- ADJ nuclear, alternative, spent, burning, renewable, clean, liquid, efficient
- ADV efficiently, board, annually, eg, environmentally, aboard, ie, domestically

### **3. Definition**

#### From several online dictionaries, including (E) etymology

# fuel noun, often attributive

# Save Word

# fu-el | \ 'fyü(-a)l  $\bigcirc$  \

- Definition of fuel (Entry 1 of 2) 1 a : a material used to produce heat or power by burning
	- **b** : nutritive material

### fuel  $(n.)$

c. 1200, feuel, feul "fuel, material for burning," also figurative, from Old French foaille "fuel for heating," from Medieval Latin legal term focalia "right to demand material for making fire, right of cutting fuel," from classical Latin focalia "brushwood for fuel," from neuter plural of Latin focalis "pertaining to a hearth," from *focus* "hearth, fireplace" (see **focus** (n.)). Figurative use from 1570s. Of food, as fuel for the body, 1876. As "combustible liquid for an internal combustion engine" from 1886.

c : a material from which atomic energy can be liberated especially in A French derivative is fouailler "woodyard." Fuel-oil is from 1882.

### **4. Translation, web search, images, and videos**

### Translation: from Google Translate or (in China) Baidu Translate

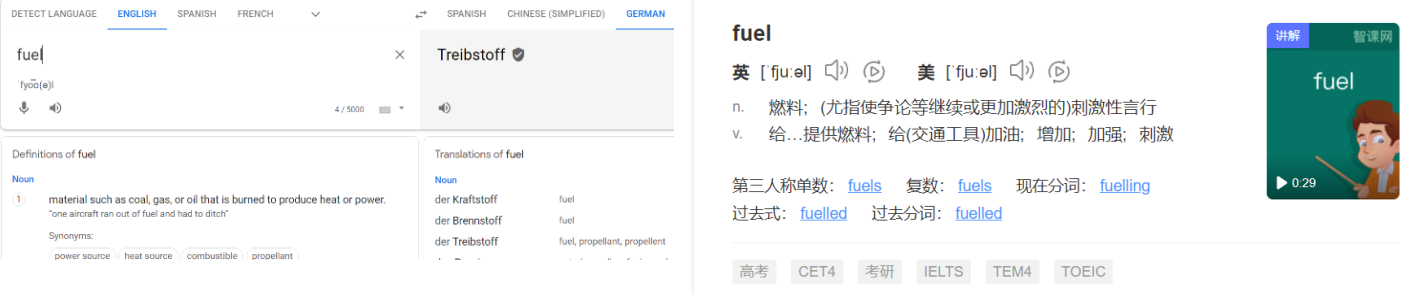

### Images and videos

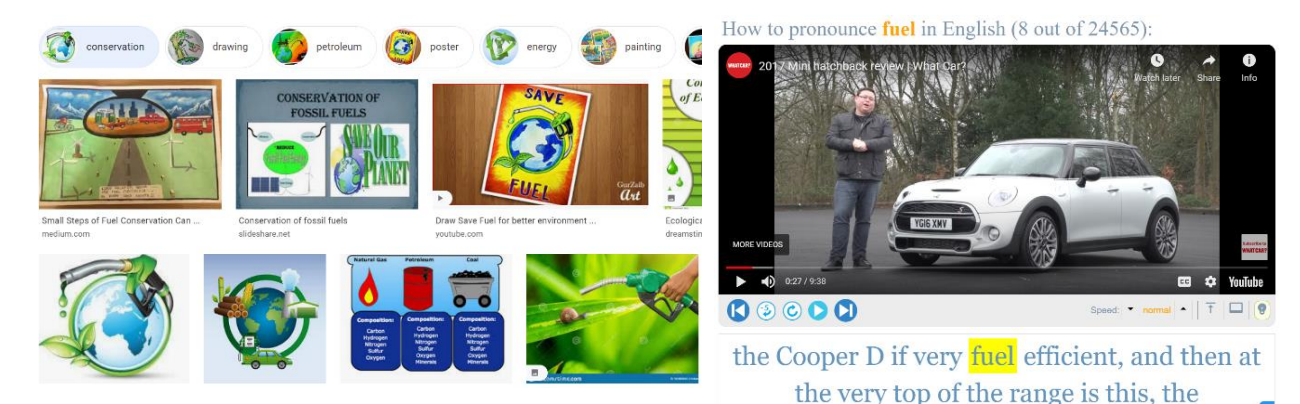

### **3. Tools for multiple lines of text**

#### $\mathbb{R}$  SAVE **1. Save results**

Categorize entries into multiple sets (using A | B | C). Create new list, or add to existing list. On following page, move, delete, or expanded entries.

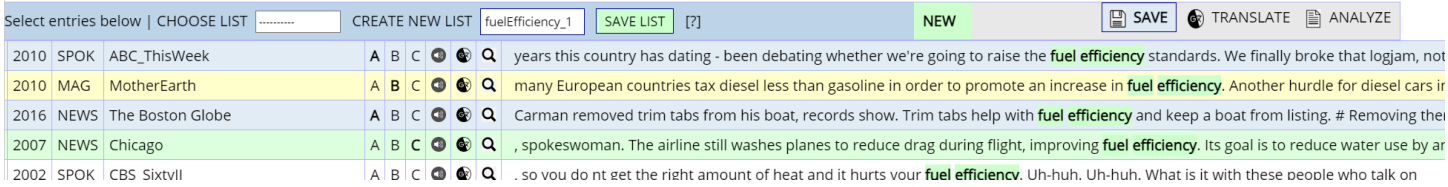

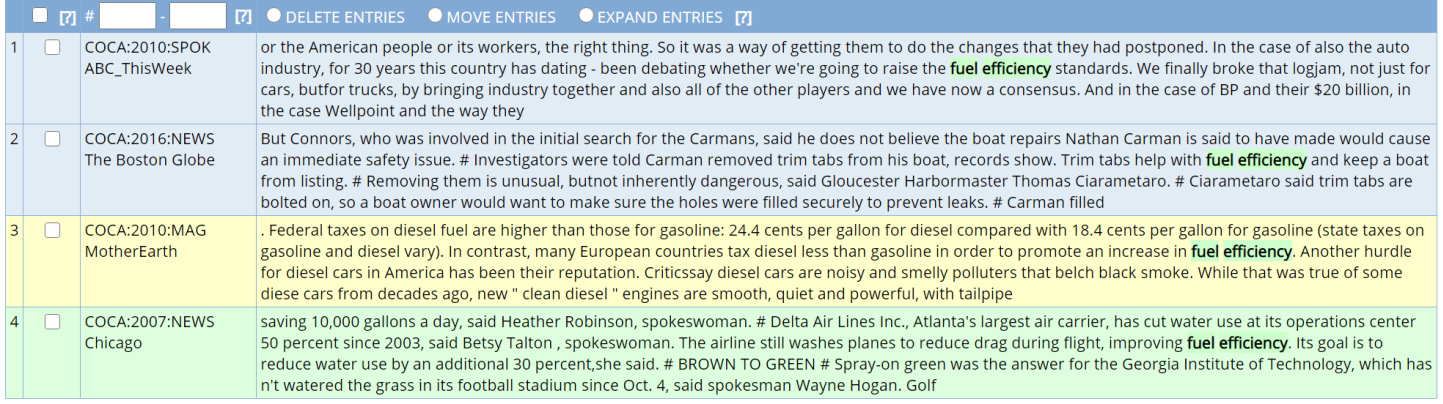

#### **RANSLATE 2. Translate**

Select lines to translate, and then click [Translate]. On following page, the original lines and their translations are grouped together.

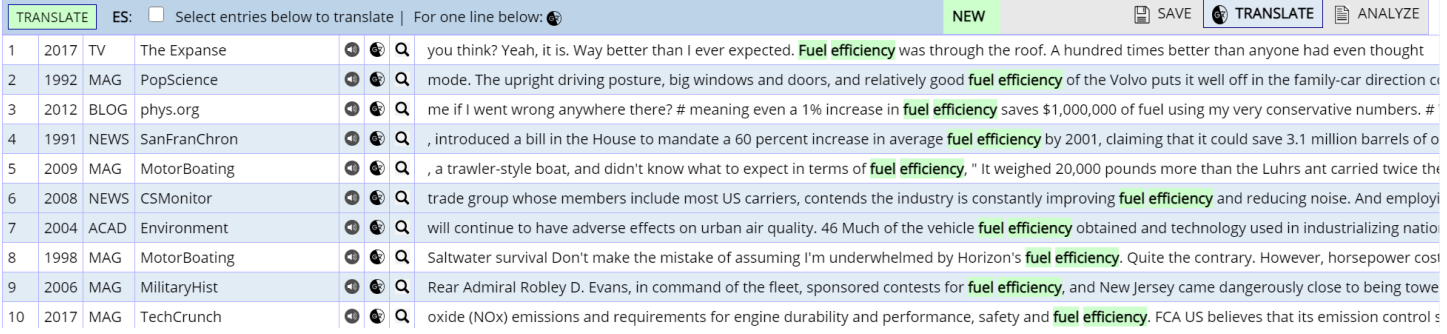

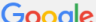

https://www.english-corpora.org/coca/x4m.asp?c=coca&se=387861655\_coca

Translate From: English  $\sim$  To: Spanish  $\sim$ 

> 2 : mode. The upright driving posture, big windows and doors, and relatively good fuel efficiency of the Volvo puts it well off in the family-car direction compared with the 2: modo. La postura de conducción erguida, las ventanas y puertas grandes y la eficiencia de combustible relativamente buena del Volvo lo colocan bien en la dirección del au

 $\alpha$ 

4 : , introduced a bill in the House to mandate a 60 percent increase in average fuel efficiency by 2001, claiming that it could save 3.1 million barrels of oil a 4:, presentó un proyecto de ley en la Cámara para exigir un aumento del 60 por ciento en la eficiencia promedio del combustible para 2001, alegando que podría ahorrar 3,1 r

6 : trade group whose members include most US carriers, contends the industry is constantly improving fuel efficiency and reducing noise. And employing some 11.4 million p 6: grupo comercial cuyos miembros incluyen a la mayoría de los transportistas estadounidenses, sostiene que la industria mejora constantemente la eficiencia del combustibl de personas puede tener algunos

7 : will continue to have adverse effects on urban air quality. 46 Much of the vehicle fuel efficiency obtained and technology used in industrializing nations such as China are si 7: seguirá teniendo efectos adversos sobre la calidad del aire urbano. 46 Gran parte de la eficiencia de combustible de los vehículos obtenida y la tecnología utilizada en nacio del Norte

9 : Rear Admiral Robley D. Evans, in command of the fleet, sponsored contests for fuel efficiency, and New Jersey came dangerously close to being towed into Rio de Janeiro 9: El contralmirante Robley D. Evans, al mando de la flota, patrocinó concursos de eficiencia de combustible, y Nueva Jersey estuvo peligrosamente cerca de ser remolcada a R

3. Analyze **■ ANALYZE** 

#### Select multiple lines of text, and click [ANALYZE] have the corpus treat these lines as a "text".

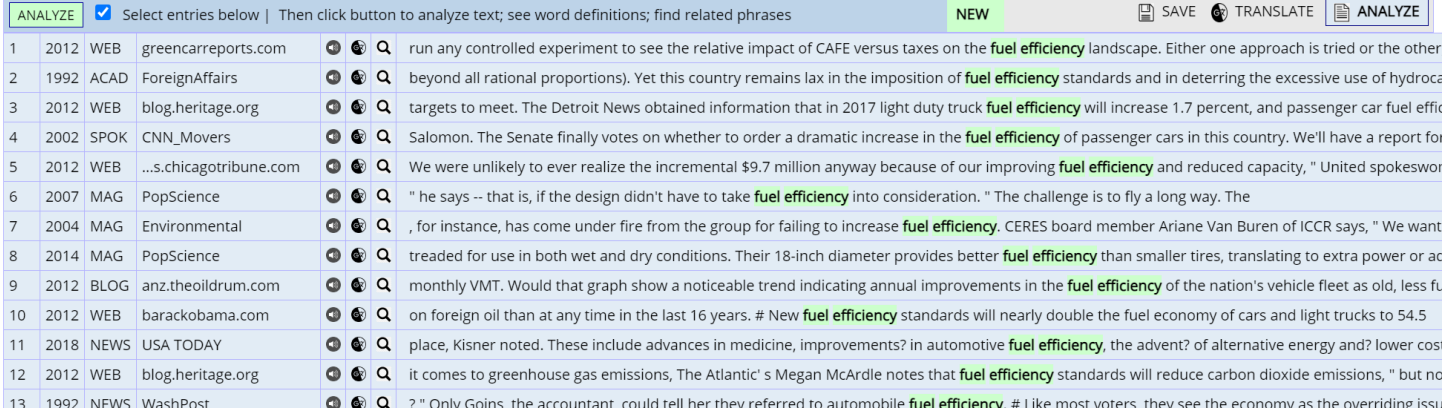

Find keywords in the "text", find related phrases in COCA, and see detailed "Word Sketch" pages for any of the words in the "text".

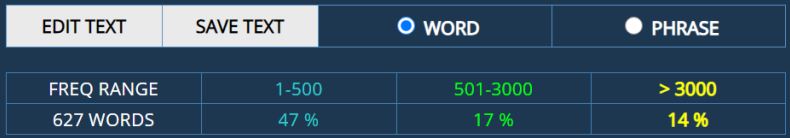

CLICK ON ANY WORD BELOW FOR A FULL WORD SKETCH

#1: run any controlled experiment to see the relative impact of CAFE versus taxes on the fuel efficiency landscape. Either one approach is tried or the other, therefore the result

#2: beyond all **rational proportions**). Yet this country remains lax in the imposition of fuel efficiency standards and in deterring the excessive use of hydrocarbons and other nonrenewable resources.

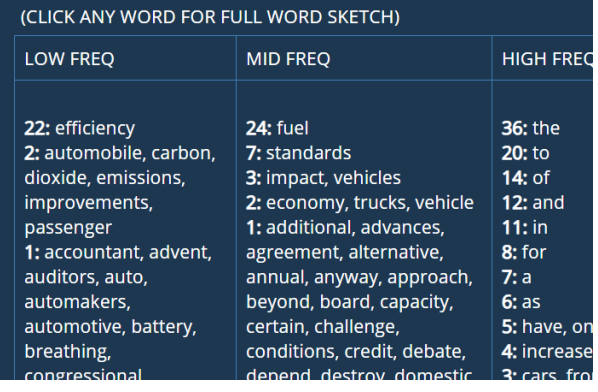